# 河狸家运维监控平台方案

### CHENKE@DUMPCACHE.COM

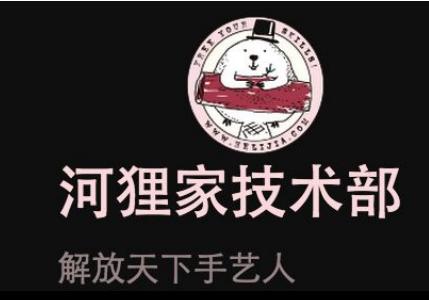

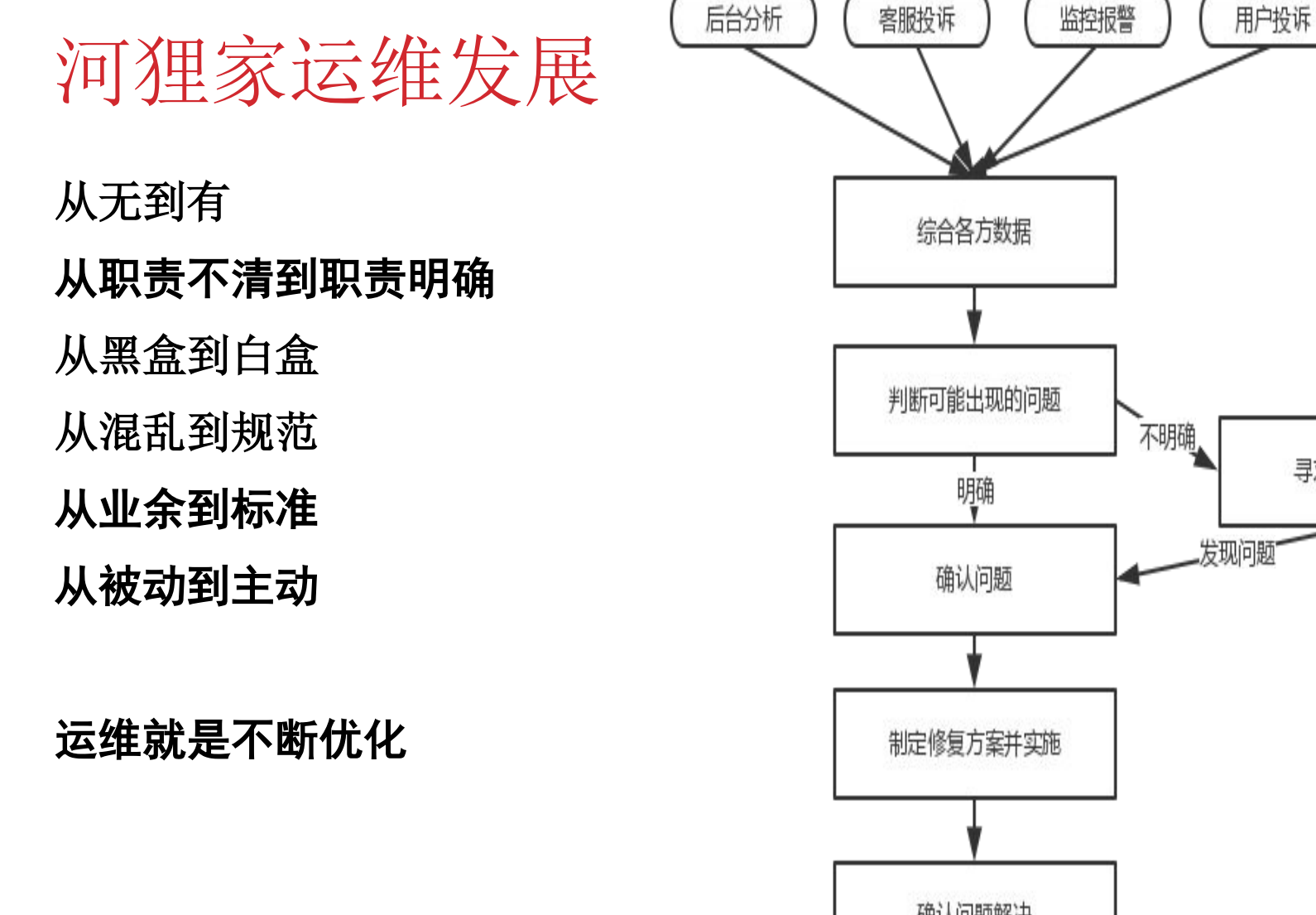

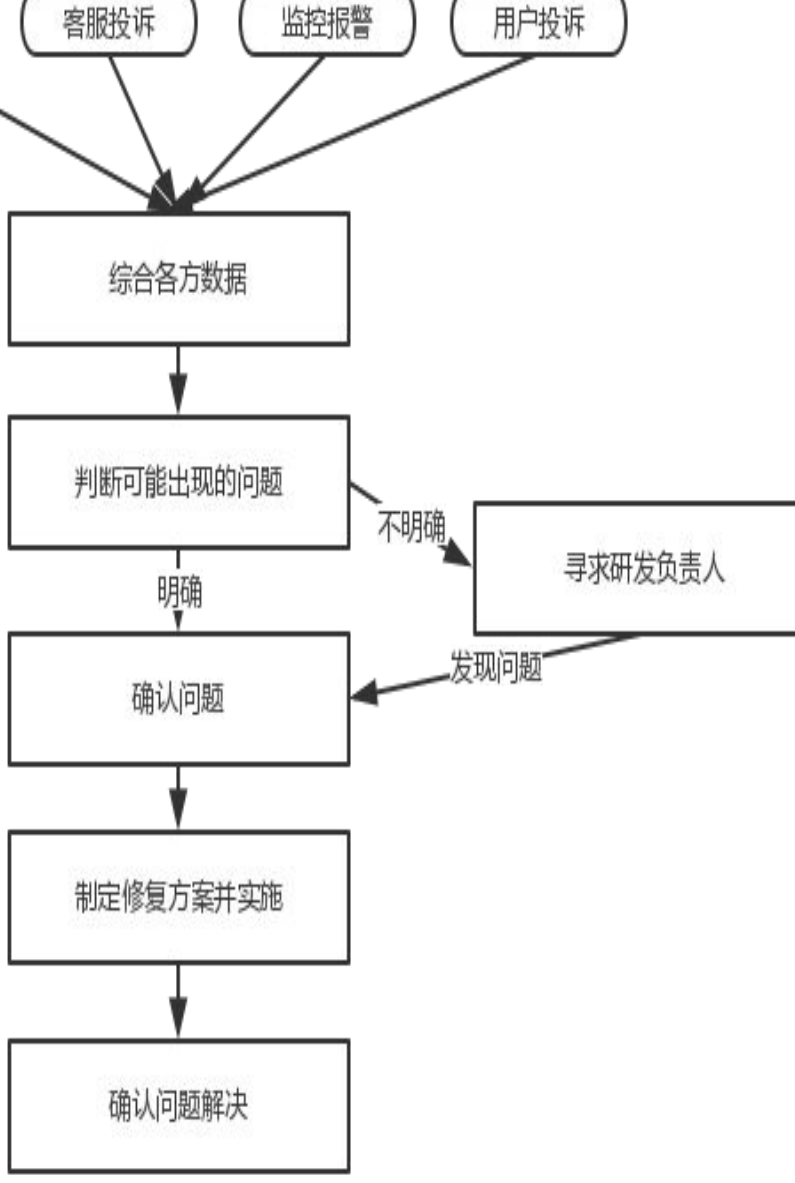

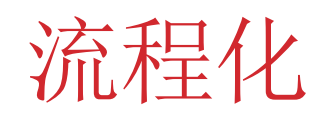

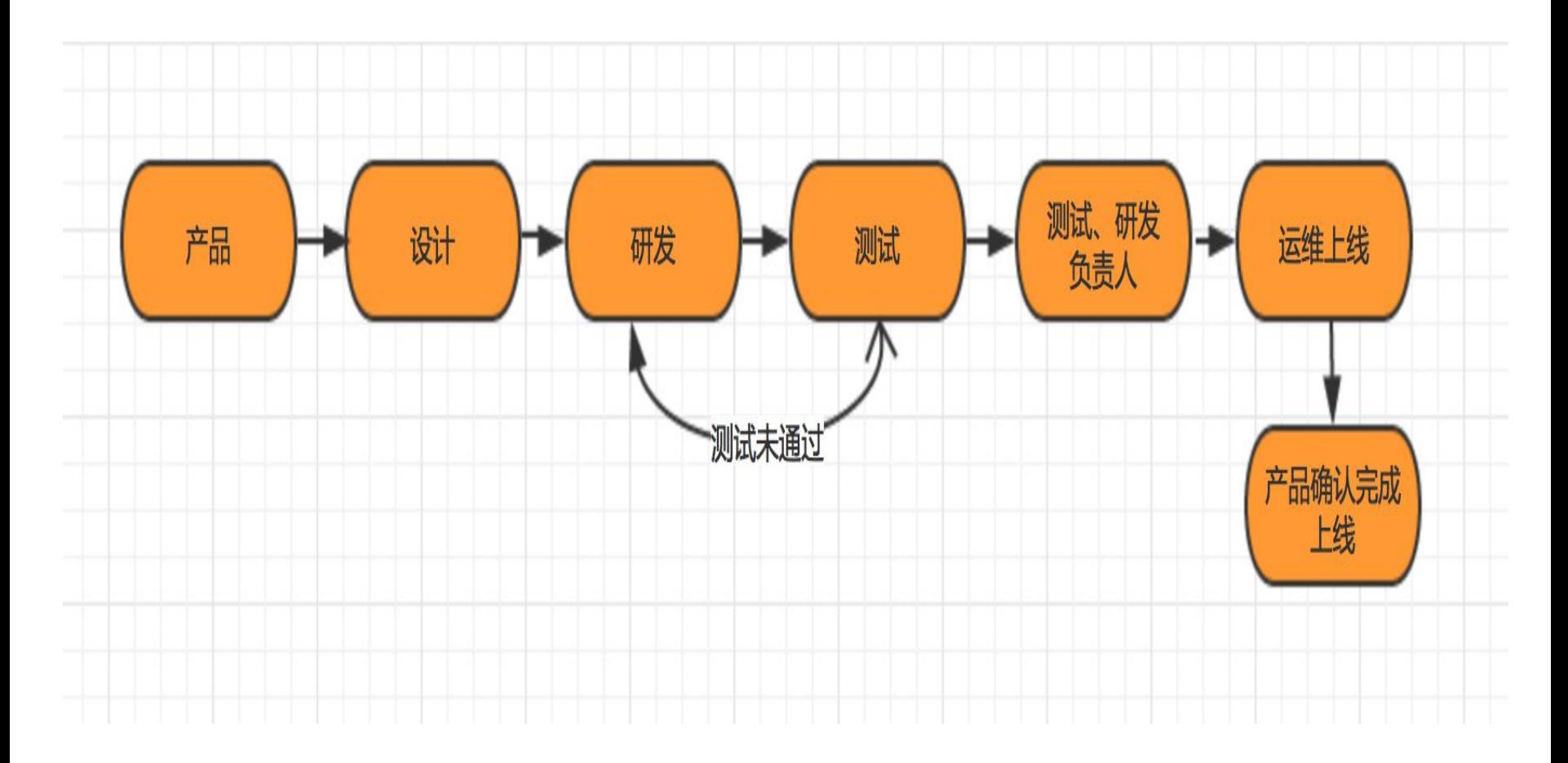

### 设计研发阶段运维就要介入

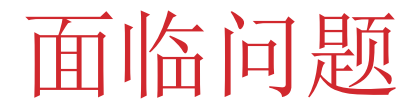

运维只对服务器用**zabbix**做了监控

只有短信报警

报警后故障无人处理

研发人员不关注运维,只是需求功能的叠加

系统是一个黑盒

## 平台建设的初衷

系统,基础软件,服务状态可视化

一次请求生命周期的跟踪

流量分析(**pv,uv**)

代码性能分析

数据库慢查分析

业务稳定性监测

报警分级,可配置,多通道接入

业务大盘

人人都是运维

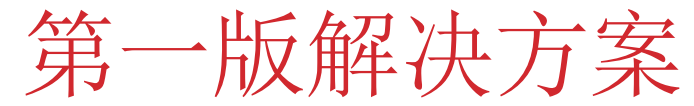

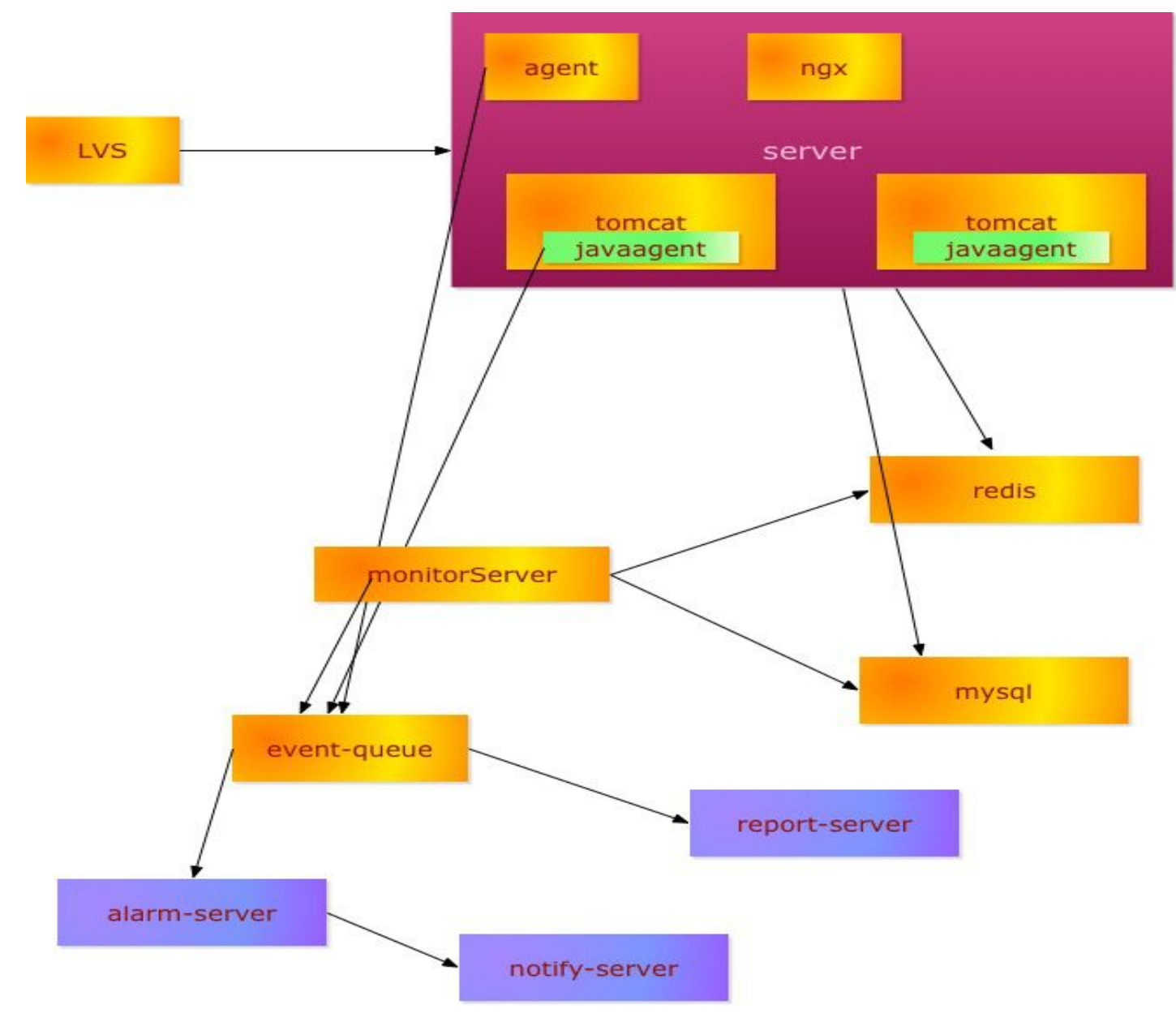

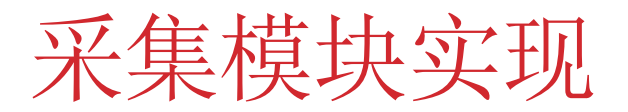

### **Python**实现**agent**

```
def read_log(logfile, redis_ip, redis_port):
   r = redis.StrictRedis(host=redis_ip, port=redis_port, db=0)
popen = subprocess.Popen('tail -n 1 -F ' + logfile, stdout=subprocess.PIPE, stderr=subprocess.PIPE, shell=True)
```

```
 while True:
  line = popen.stdout.readline().strip()
  if line:
     try:
        r.rpush('nginx-access-ip', line)
     except ValueError:
        continue
```
## with the state of the state of the state of the state of the state of the state of the state of the state of the state of the state of the state of the state of the state of the state of the state of the state of the state

 **public MonitorMethodVisitor(MethodVisitor mv, String className, int access, String name,**

 **String desc) {**

 **super(mv, access, name, desc);**

 **this.name = name;**

**this.className = className;**

 **}**

 **@Override**

```
 protected void onMethodEnter() {
```
 **// if (className.equalsIgnoreCase("com/hlj/order/service/OrderService")){**

```
 // System.out.println(className+"+"+name);
```
 **// }**

 **visitMethodInsn(***INVOKESTATIC, "com/dumpcache/headquarter/agent/Timer", "start", "()V");*  **if (className.equals(***ipServlet) && name.equals(ipMethod)) {*

 **loadArg(0);**

 **visitMethodInsn(***INVOKESTATIC, "com/dumpcache/headquarter/agent/GetRemoteIpTool",*

## 采集模块实现

**Monitor**模块采集**redis**

基于**info&monitor**命令实现

参考:

**https://github.com/Instagram/redis-faina https://github.com/junegunn/redis-stat https://github.com/nkrode/RedisLive**

采集模块实现

数据慢查

字节码增强**dao,jdbc**

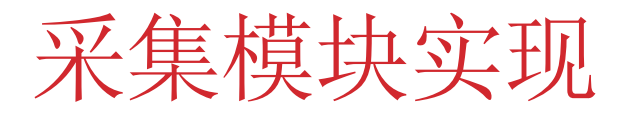

### 业务数据采集

**javaagent**

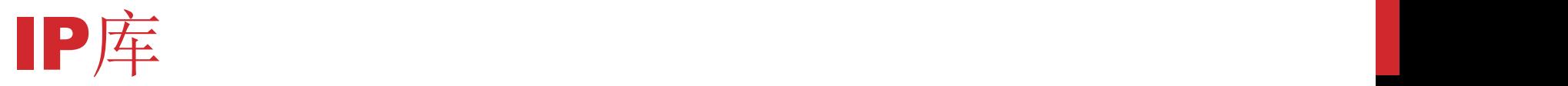

### **GeoLite2**

纯真库

**Ip.cn**

全国主要城市经纬度坐标

## 请求生命周期跟踪

### **Ngx\_lua**埋入**tid Java**中**tid**存入**ThreadLocal**中

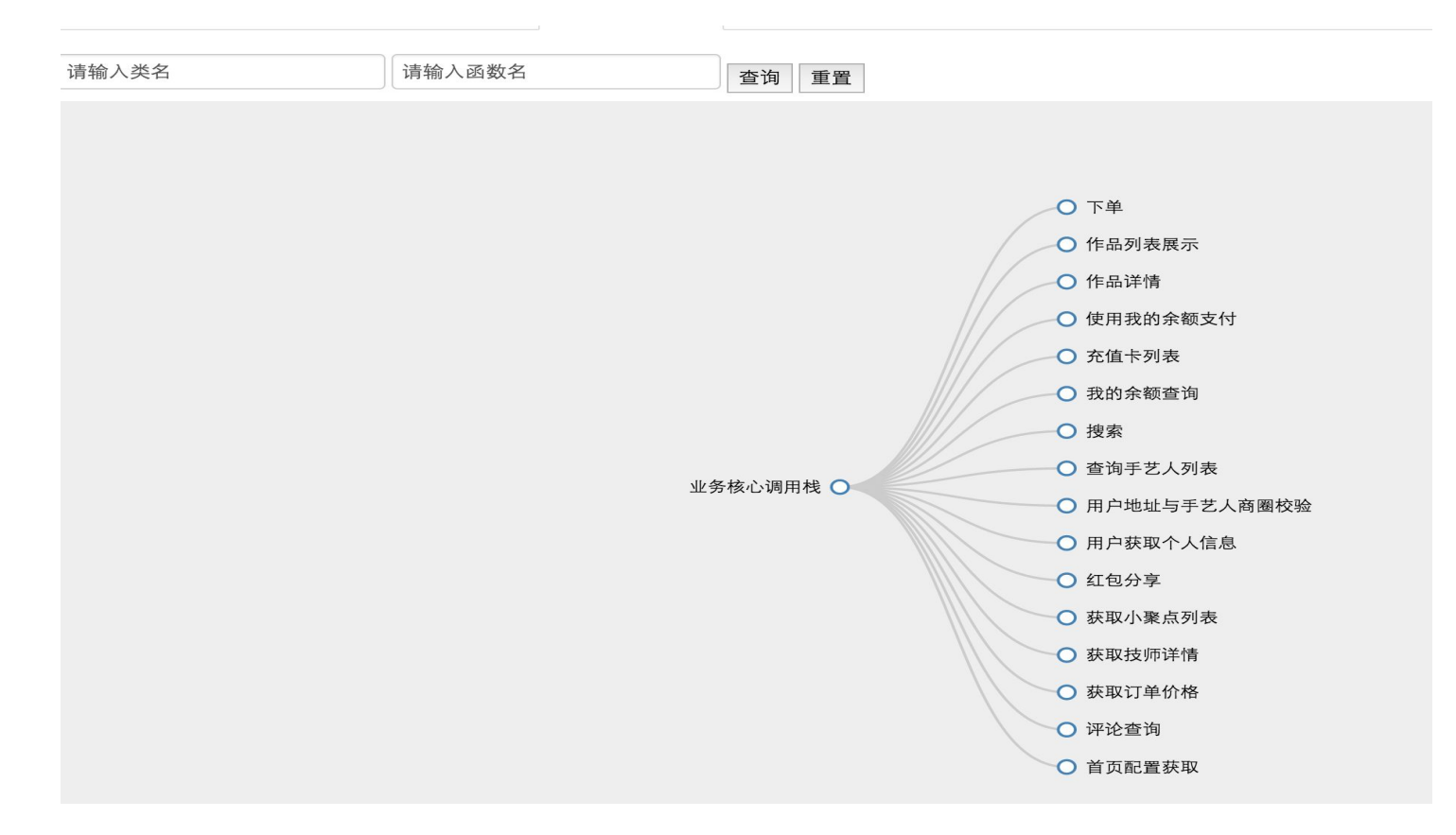

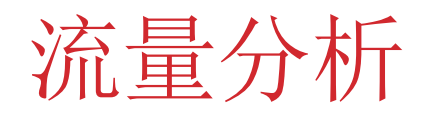

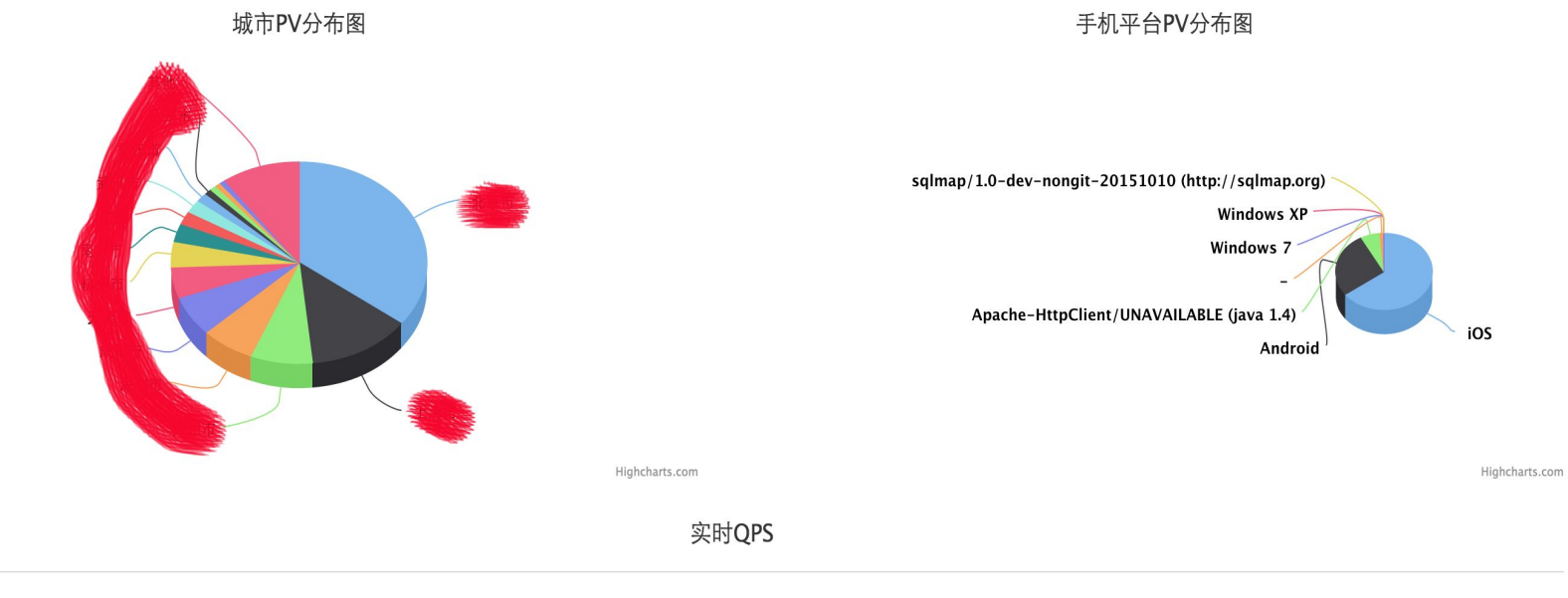

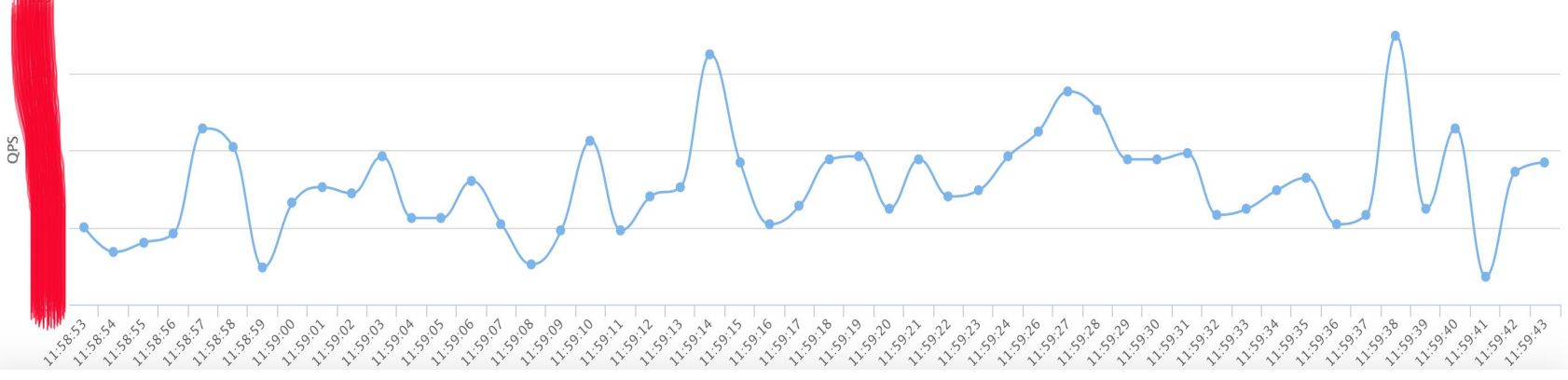

## 流量分析

### 访问URL PV排名

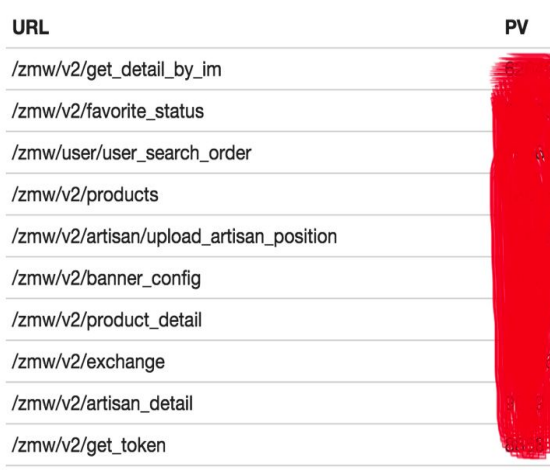

#### 访问IP排名

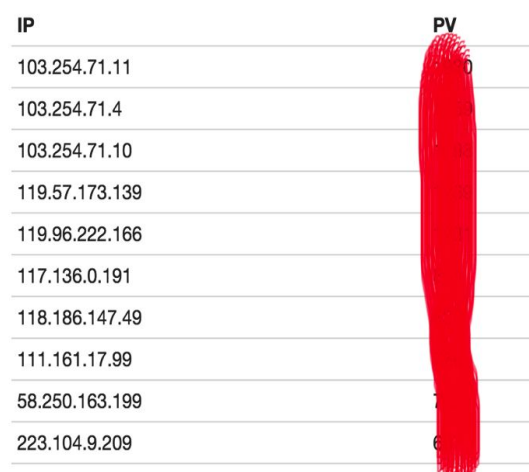

#### 访问HTTP状态

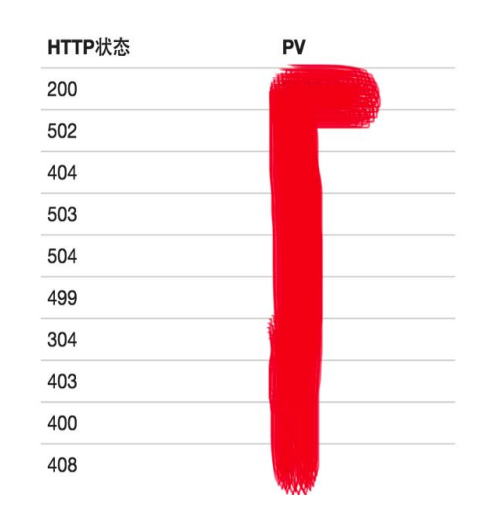

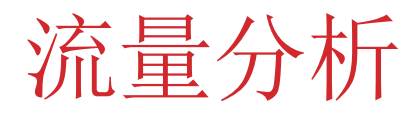

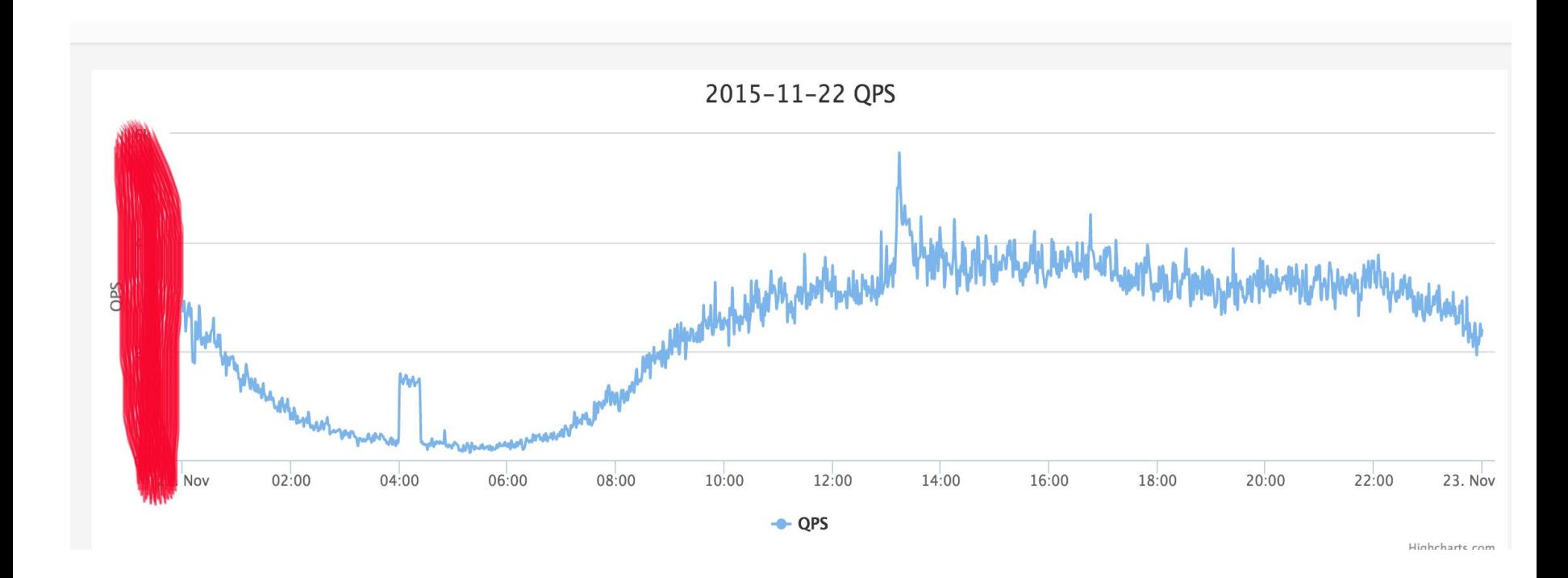

代码性能分析

### 单机抽样性能数据

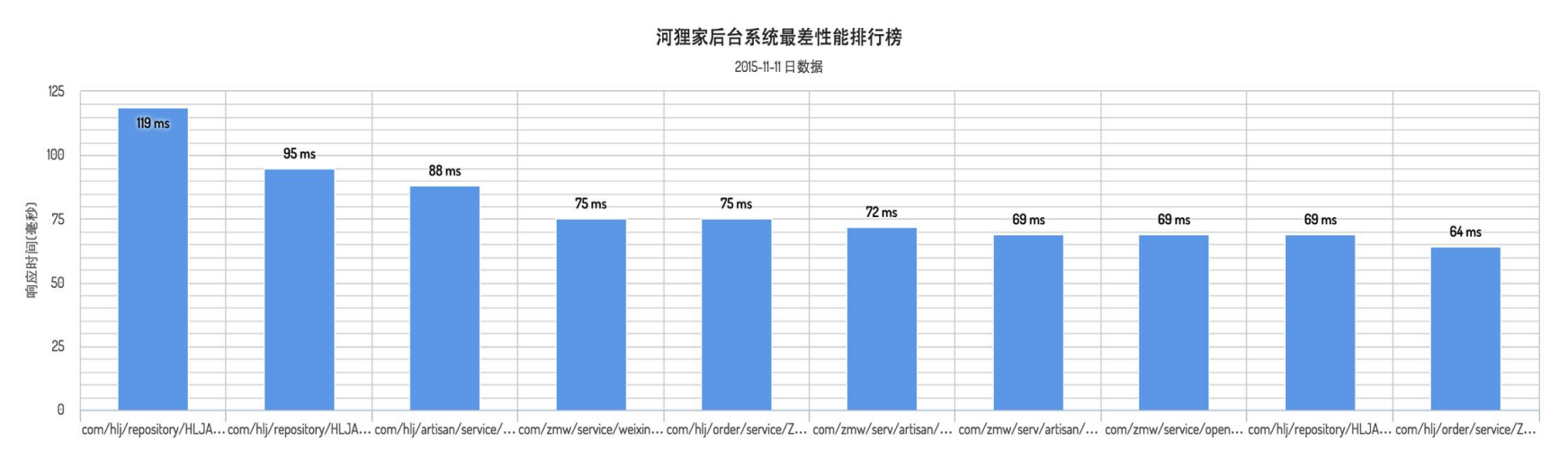

npi最慢函数

Lligheharbe ene

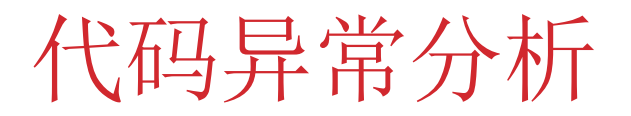

### 河狸家后台实时异常信息

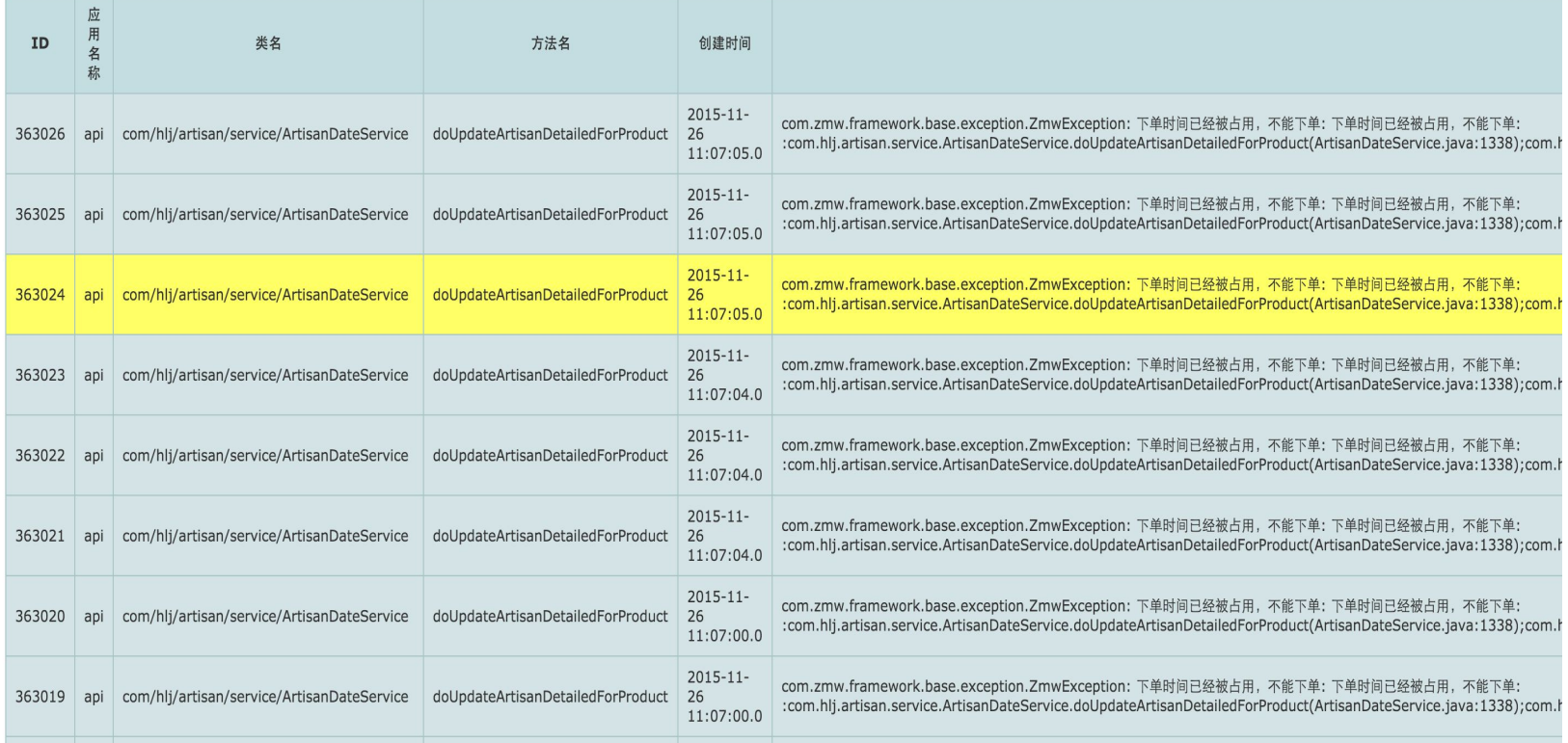

## 代码异常分析

#### Java进程健康度

Java异常排行

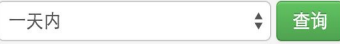

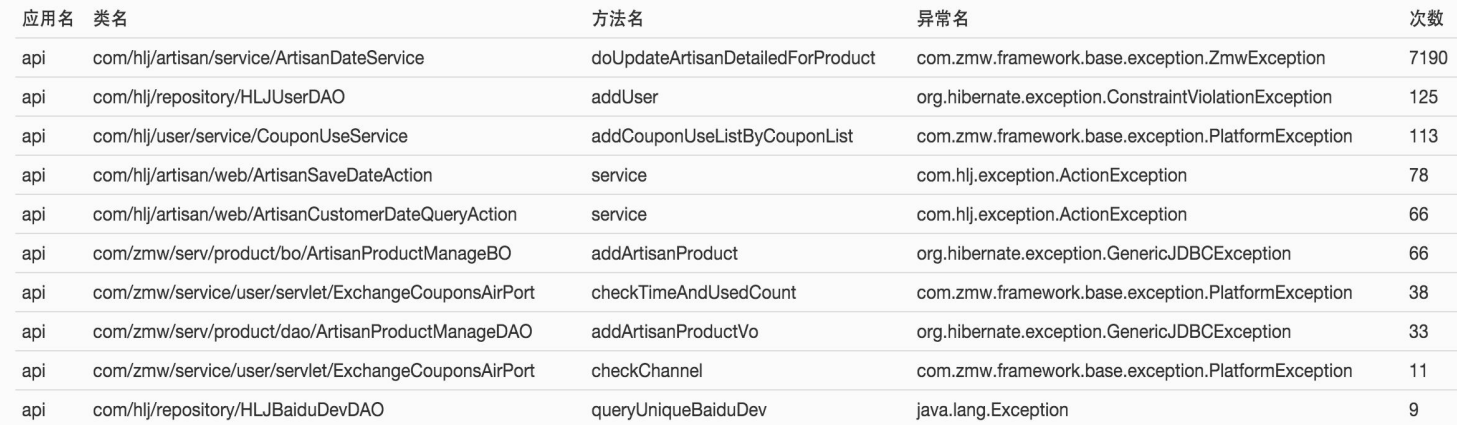

## JAVA健康度检查

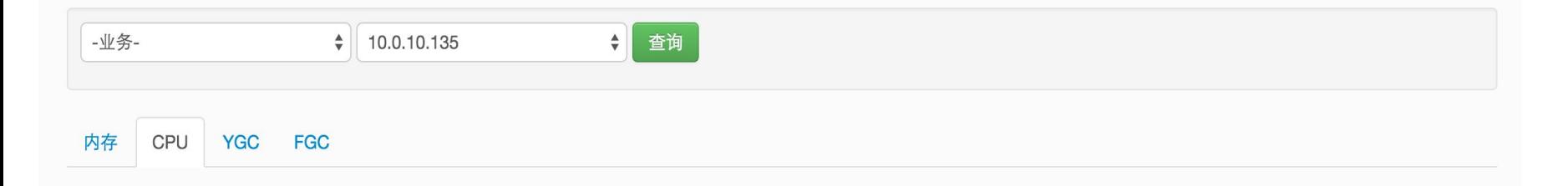

Bootstrap -Djava.util.logging.config.file=/home/www/wwwroot/tomcat7-app-8700/conf/logging.properties -Djava.util.logging.manager=org.apache.juli.ClassLoaderLogManager -XX:+UseConcMarkSweepGC -XX:NewRatio=5 -XX:ParallelGCThreads=12 -XX:+PrintGCDetails -Xms6g -Xmx6g -XX:ReservedCodeCacheSize=1024m -XX:PermSize=32M -XX:MaxPermSize=512M -Dfile.encoding=UTF-8 -verbose:gc -Xloggc:gc.log -XX:+PrintGC -XX:+PrintGCDetails -XX:+PrintGCDateStamps -XX:+TraceClassLoading -XX:+PrintTenuringDistribution -XX:+TraceClassUnloading -XX:+CMSClassUnloadingEnabled -XX:+CMSPermGenSweepingEnabled -Dsun.rmi.dgc.client.gclnterval=3600000 -Dsun.rmi.dgc.server.gclnterval=3600000 -Xdebug -Xnoagent -Dfile.encoding=UTF-8 -verbose:gc -Xloggc:gc.log -Dcom.sun.management.jmxremote=true -javaagent:/home/www/wwwroot/monitor/headquarter.agent/target/headquarter.agent-0.1.jar=/home/www/wwwroot/monitor/headquarter.agent/conf -XX:-UseSplitVerifier -XX:SurvivorRatio=8 -XX:+DisableExplicitGC -XX:+UseParNewGC -XX:+CMSParallelRemarkEnabled -XX:+UseCMSCompactAtFu

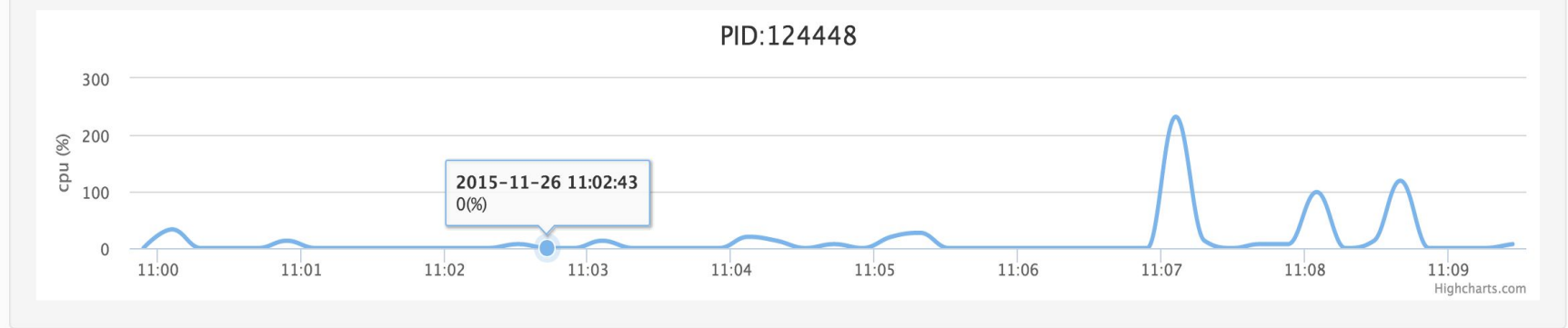

## 数据库慢查

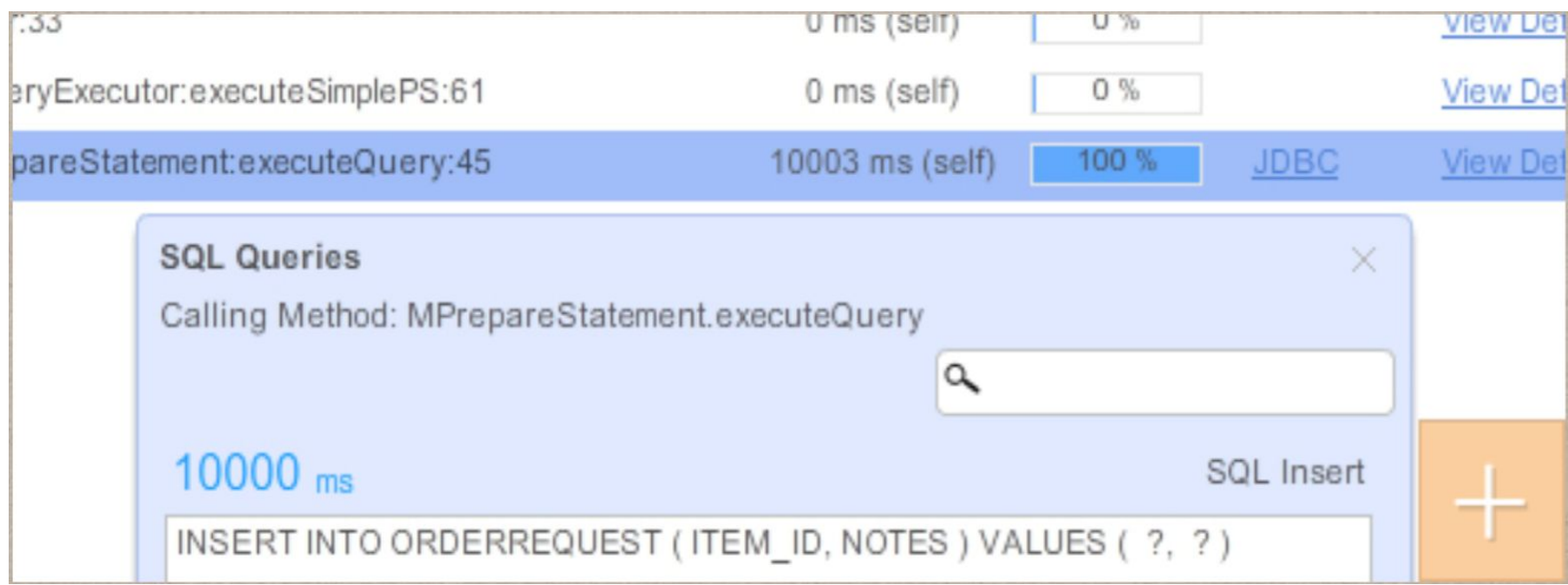

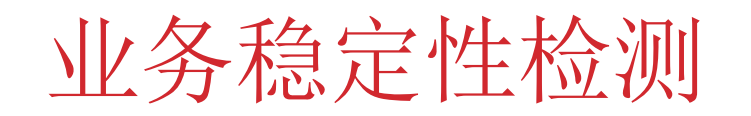

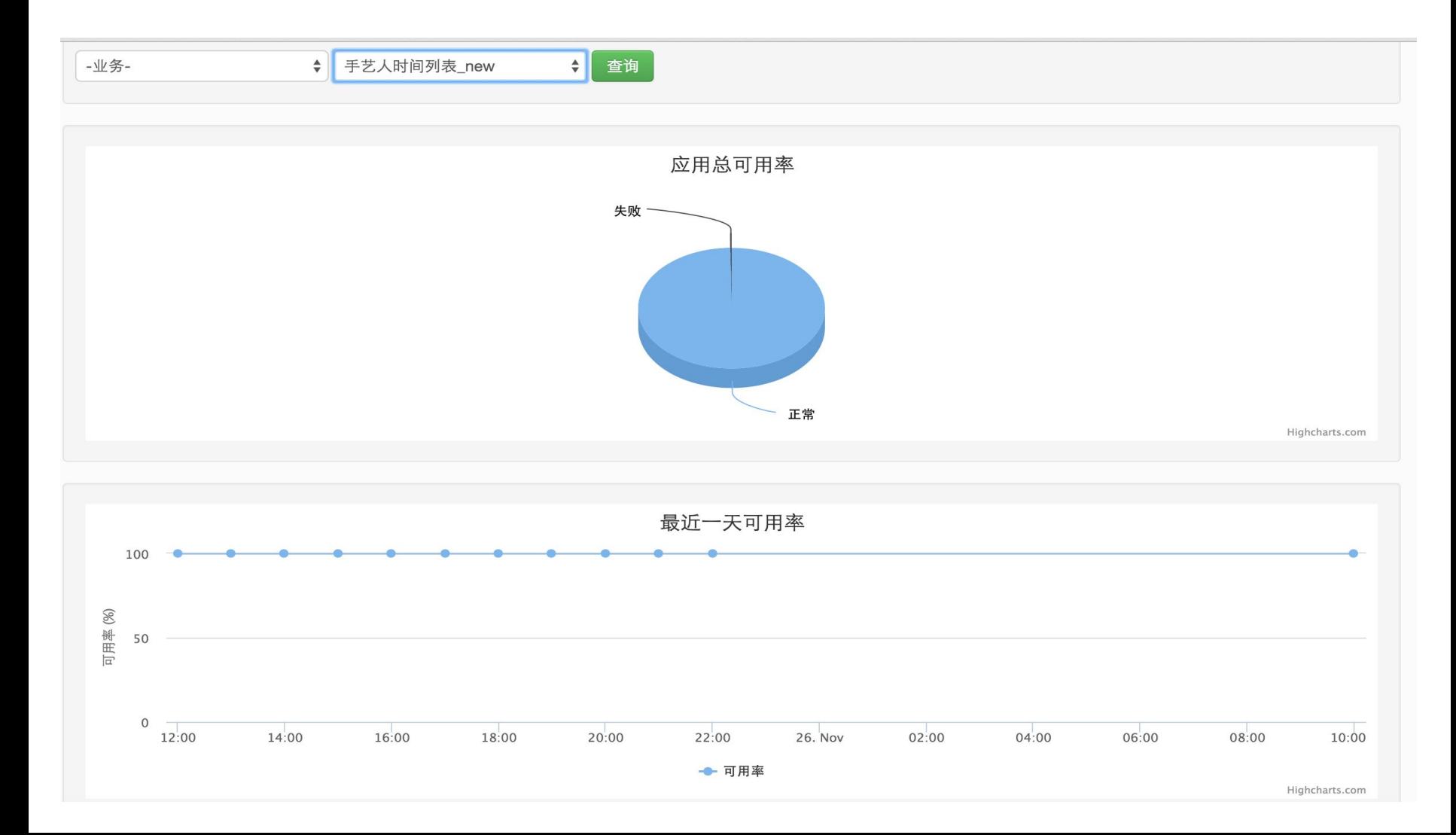

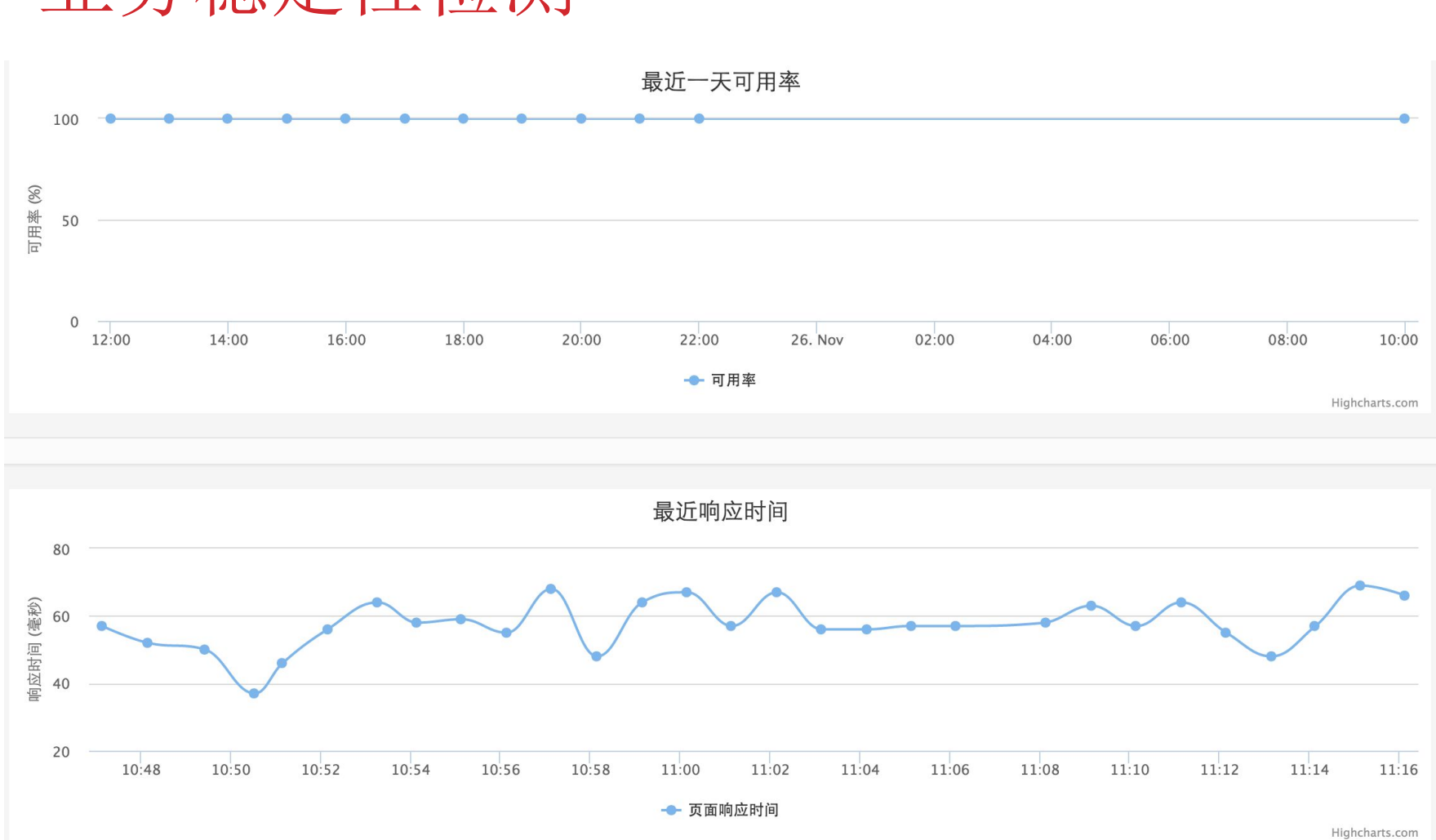

## 业务稳定性检测

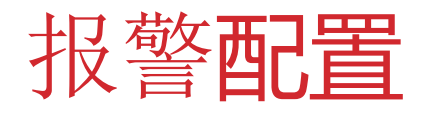

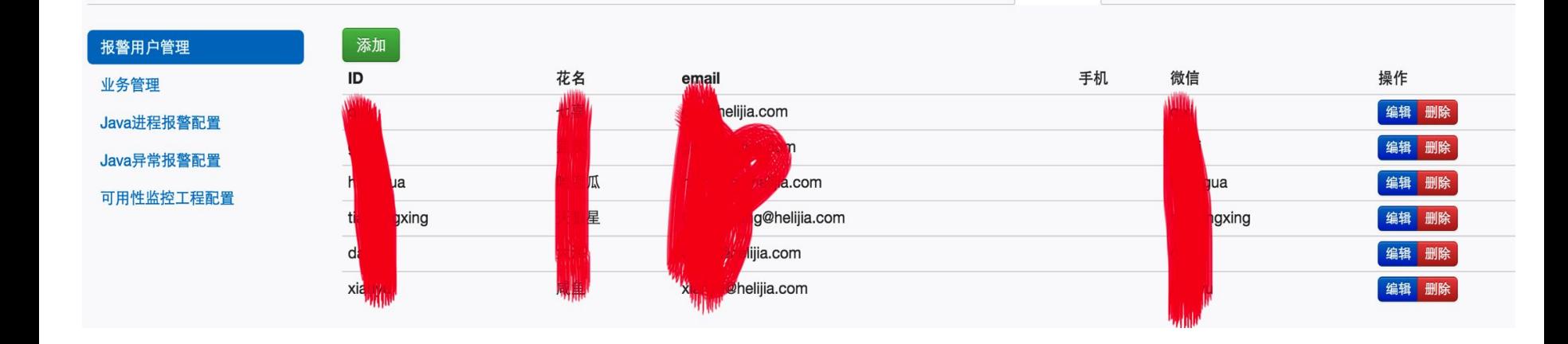

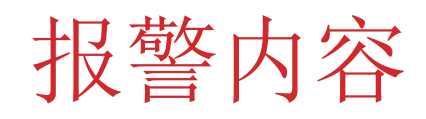

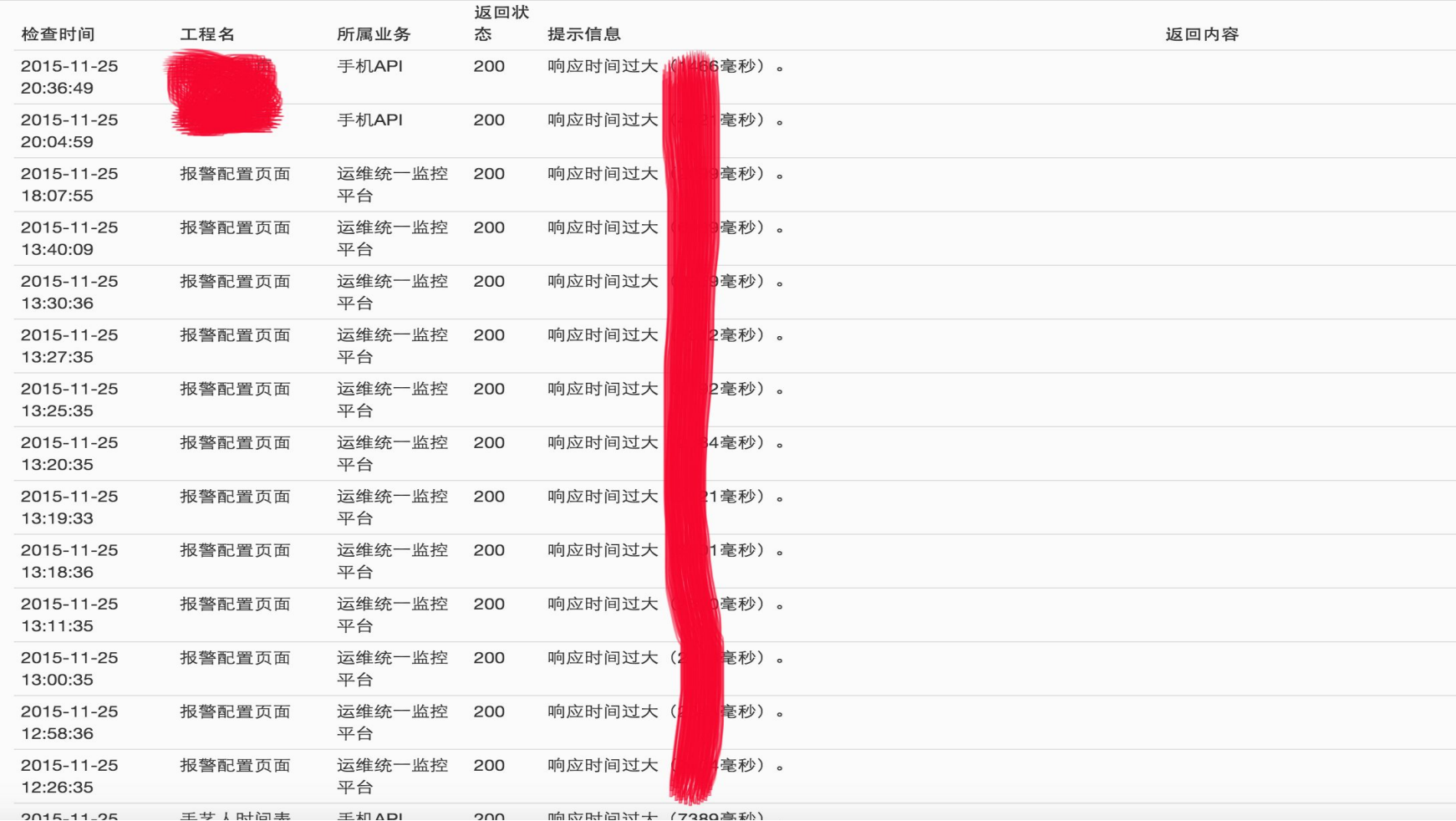

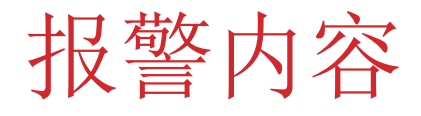

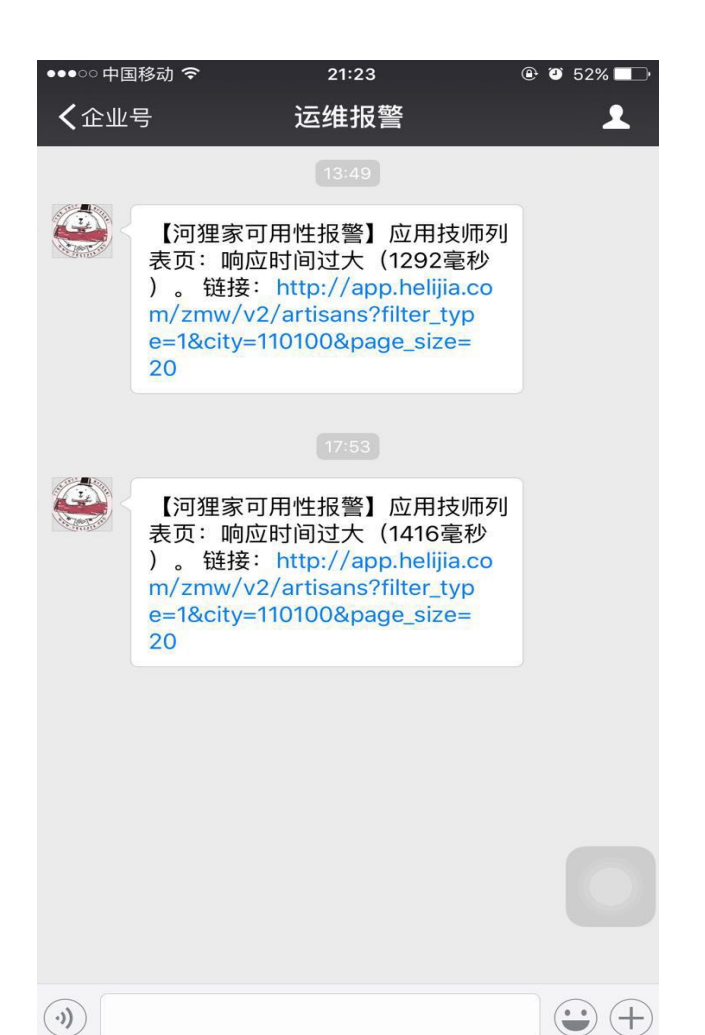

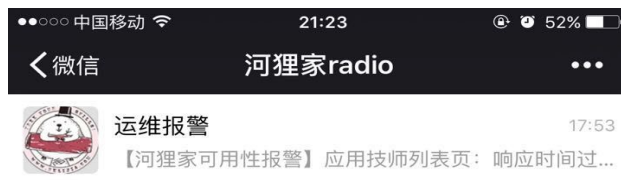

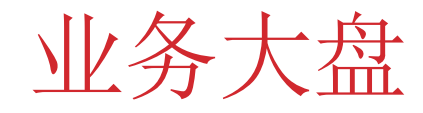

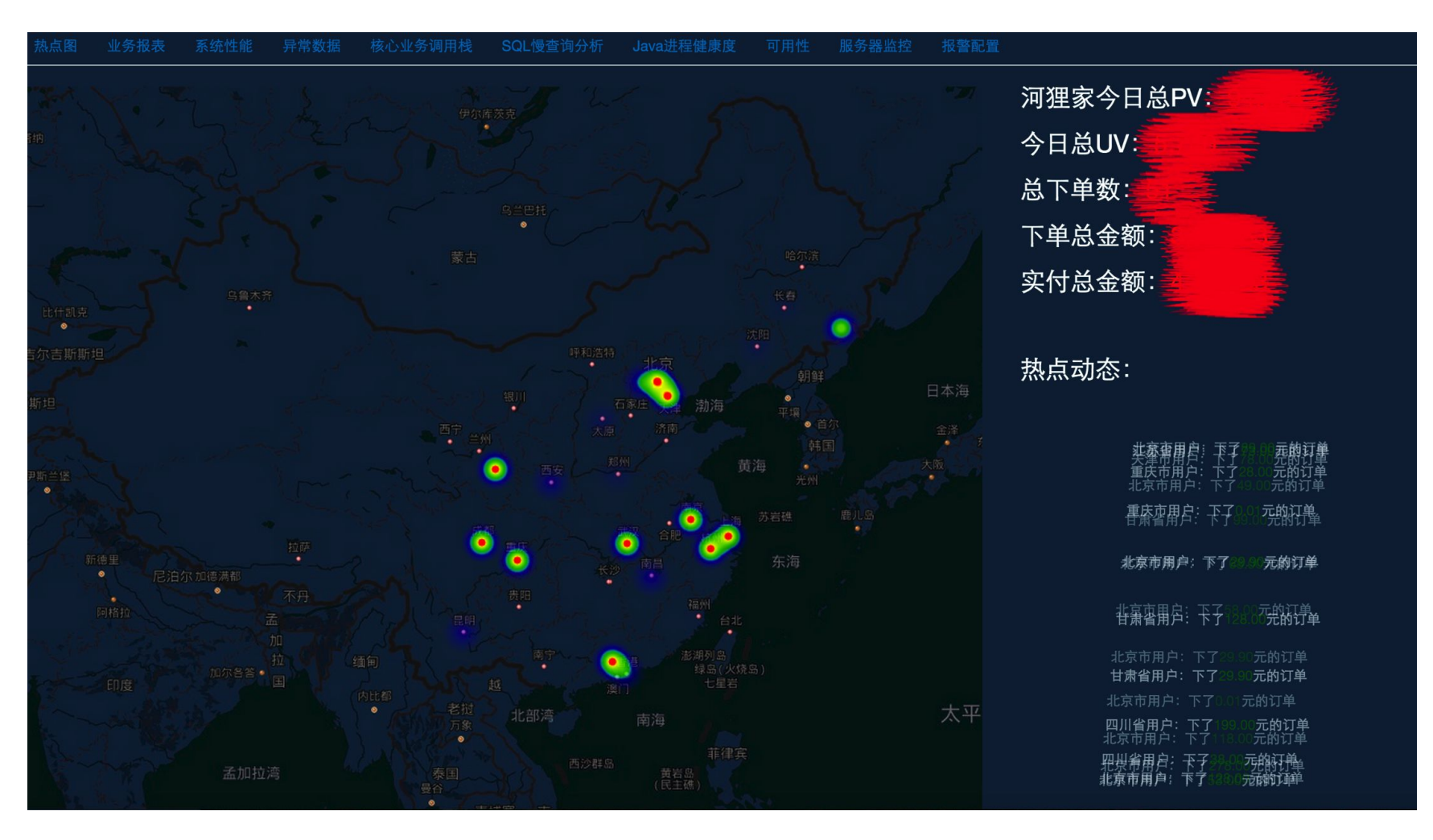

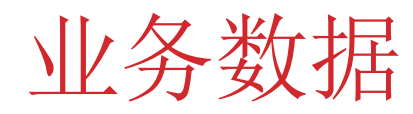

客户端版本PV分布图  $\frac{1}{2.8.5}$ **LA** A And

订单城市分布图

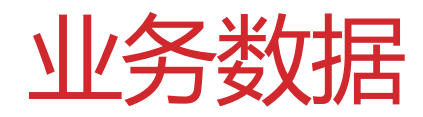

### 其他报表

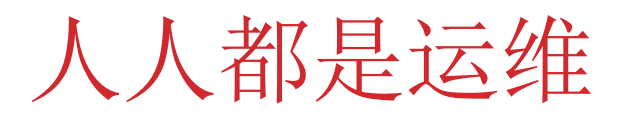

运维分层

报警分级

模块化运维

## 改进后的架构&未来规划

**event-queue**把**redis**替换掉 通过**spark-streaming**来替换计算服务 用**filter**或者**aop**替代**javaagent**字节码增强 更强大的**agent(**队列,**mysql**,**lvs**的细粒度数据获取**)**

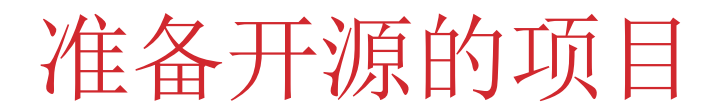

**Jee-template:**

**https://github.com/lingqi1818/jee-template**

河狸家发布系统 河狸家监控系统

敬请期待: **https://github.com/helijia**

我们的技术博客: **http://tech.helijia.com/**

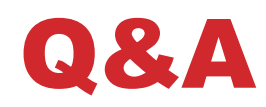

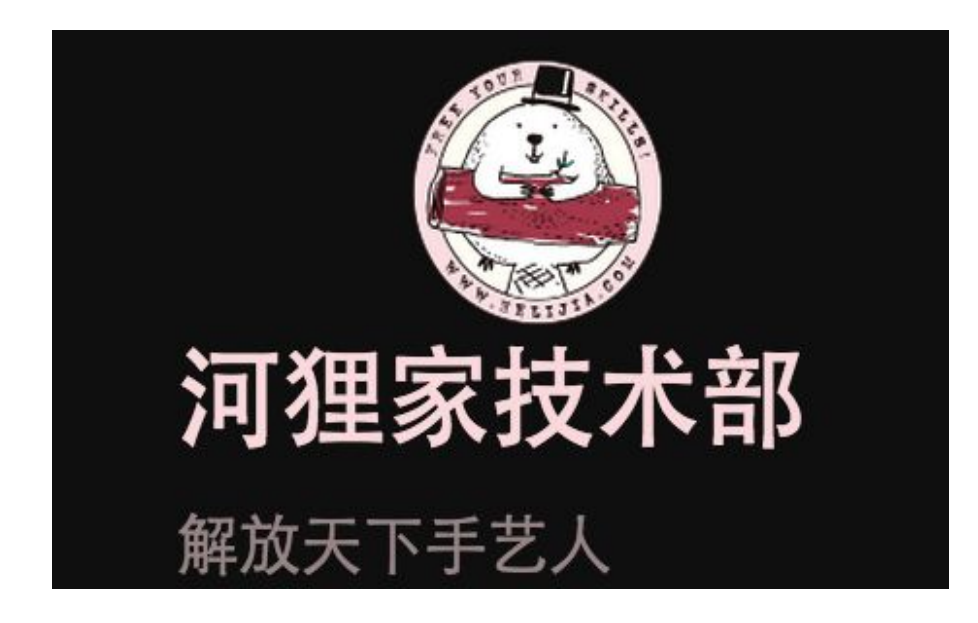